*Topical Past Paers 9608 with Sir Majid Tahir*

**Past Papers May/June 2015 to 2018:**

# **9608/21/22/MJ/15 Q2** A program displays a menu with choices 1 to 4. The code to display the menu is written as the procedure DisplayMenu. **(a)** Pseudocode which uses this procedure is **CALL DisplayMenu REPEAT OUTPUT "Enter choice (1..4)" INPUT Choice UNTIL Choice >= 1 AND Choice <= 4 (i)** Describe what this pseudocode will do. ........................................................................................................................................... ........................................................................................................................................... ........................................................................................................................................... .......................................................................................................................................[3]  **(ii)** State why a loop is required. ........................................................................................................................................... .......................................................................................................................................[1] **(b)** The following pseudocode is a revised design. **CONSTANT i 3 CALL DisplayMenu NoOfAttempts**  $\leftarrow$  0 **REPEAT OUTPUT "Enter choice (1..4)" INPUT Choice NoOfAttempts NoOfAttempts + 1 UNTIL (Choice >= 1 AND Choice <= 4) OR NoOfAttempts = i (i)** Give the maximum number of inputs the user could be prompted to make. ............................................. [1] **(ii)** State why this algorithm is an improvement on the one given in part (a). ........................................................................................................................................... .......................................................................................................................................[1] **(c)** The pseudocode is in its initial stage of development. The table below shows the action currently taken by the pseudocode following each menu choice.

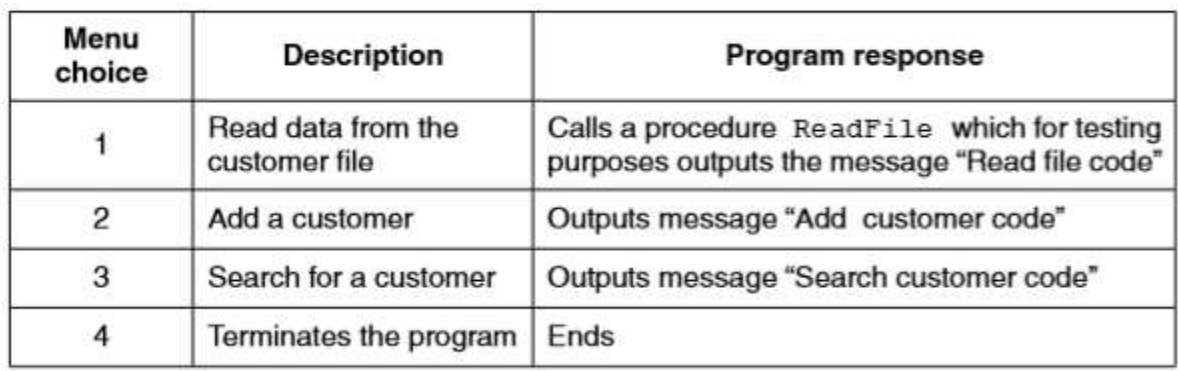

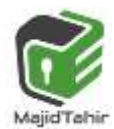

1

**Topical Past Paers 9608** with Sir Majid Tahir

Complete the pseudocode for the design in part (b), shown again below, to respond to each menu choice.

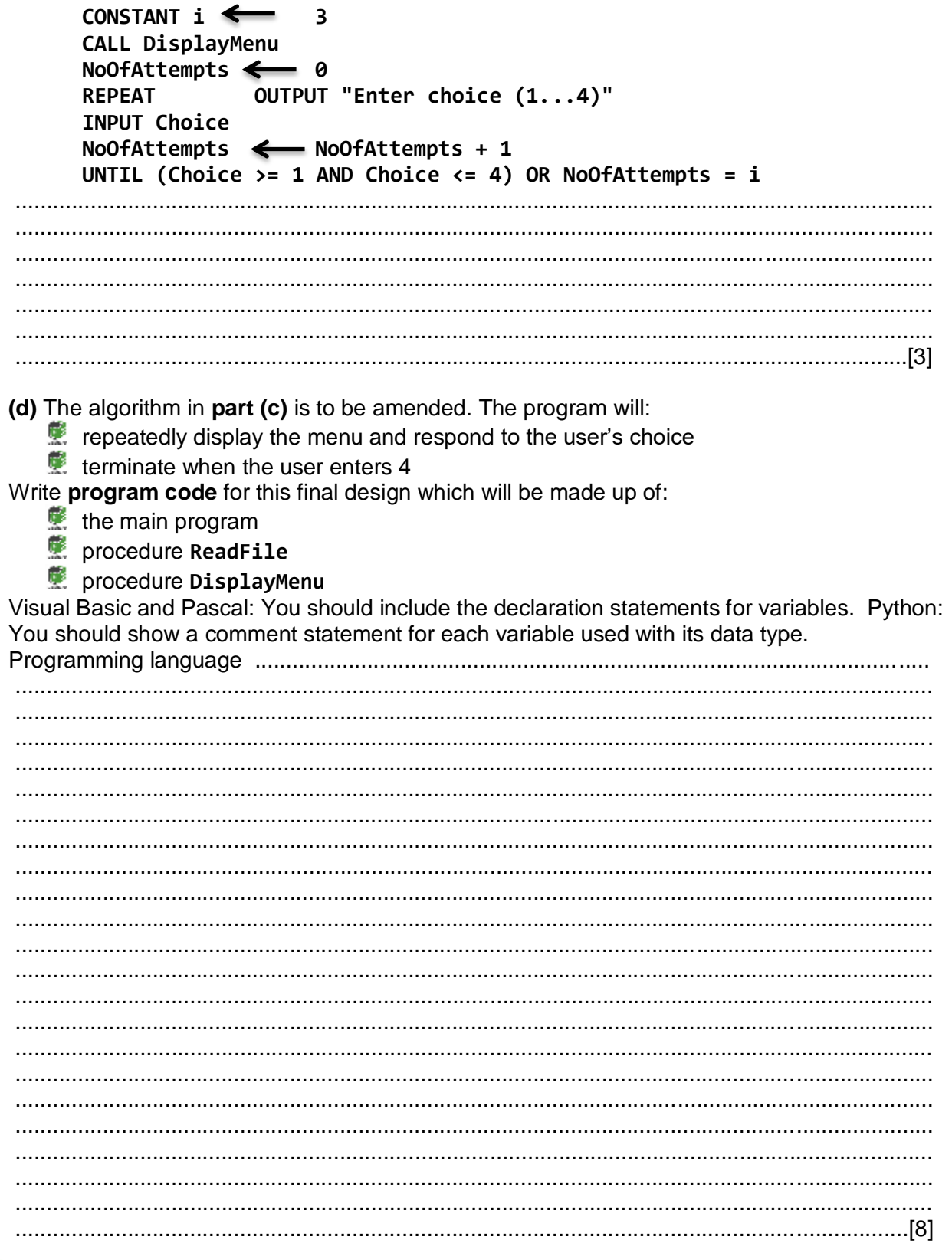

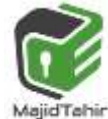

# **Answer 9608/21/22/MJ/15**

**2 (a) (i)** Displays the menu (choices) Repeats the prompt and input … …the input is a number between 1 and 4 // Checks number is between 1 and 4

 "within range" is not enough [3] **(ii)** …the input number is validated [1]

**(b) (i)** 3 [1]

**(ii)** Previous design repeated indefinitely // (new design) limits number of attempts

Penalise "Program terminates/closes" [1]

**(c)** IF Choice = 1 THEN (CALL) ReadFile (1) IF Choice = 2 THEN OUTPUT "Add Customer code" (1) IF Choice = 3 THEN OUTPUT "Search Customer code" (1) IF Choice  $=$  4 THEN END (1) alternative answer: mark as follows:

CASE OF Choice // Select CASE Choice 1 mark 1: (CALL) ReadFile 1 mark (allow CASE = 1) 2: OUTPUT "Add Customer code" 1 mark 3: OUTPUT "Search Customer code" 1 mark 4: END ENDCASE Output strings must match **contained** [max 3]

**(d)** Mark as follows:

- **E** Choice / NoOfAttempts declared/commented as integer Must appear within the 'main' program Allow: different identifier names
- **®** Constant i assigned a value 3
- **壁 There is an 'outer' loop to repeatedly display the menu**
- **雙** Input 'choice' variable
- **F** Three IF statements (or equivalent) for processing menu choices 1, 2 and 3 Note: they must be correctly formed as 'nested' or 'independent'
- **壁** Choice 1 calls procedure ReadFile
- **壁 Choice 2 outputs "Add Customer Code" + Choice 3 outputs "Search Customer Code"**
- $\ddot{\mathbf{F}}$  Outer loop terminates correctly with 'Choice = 4' //or equivalent
- **ま Procedure DisplayMenu shows the four menu options**
- **Procedure ReadFile is present ... and contains a single output message 'Read file code'** [max 8]

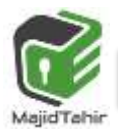

#### **(d)Answer Sample VB Program**

```
Module Module1
      Const i As Integer = 3
      Dim NoOfAttemp As Integer
      Dim choice As Integer
      Sub DisplayMenu()
           Console.WriteLine("Options are ")
           Console.WriteLine("1 = READ DATA FROM THE CUSTOMER FILE")
           Console.WriteLine("2 = Add a Customer")
           Console.WriteLine("3 = Search for Customer")
           Console.WriteLine("4 = Terminate the Program")
      End Sub
      Sub ReadFile()
           Console.WriteLine("Read Customer File Record")
      End Sub
      Sub AddCust()
           Console.WriteLine("Addition of Customer Done")
      End Sub
      Sub searchCust()
           Console.WriteLine("Search Customer done")
      End Sub
      Sub Main()
           Do
                DisplayMenu()
                Console.WriteLine("Enter your Choice 1 to 4")
                choice = Console.ReadLine()
                If choice = 1 Then
                      ReadFile()
                ElseIf choice = 2 Then
                      AddCust()
                ElseIf choice = 3 Then
                      searchCust()
                ElseIf choice = 4 Then
                      GoTo 1
                End If
                NoOfAttemp = NoOfAttemp + 1
           Loop Until choice >= 1 And choice <= 4 And NoOfAttemp = i
1:
      End Sub
End Module
9608/21/22/MJ/16
4 (a) Structured programming involves the breaking down of a problem into modules.
  Give two reasons why this is done.
1 ................................................................................................................................................
...................................................................................................................................................
2 ................................................................................................................................................
                                 ................................................................................................................................................... [2]
```
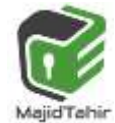

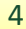

#### **9608/21/22/MJ/16 Answer**

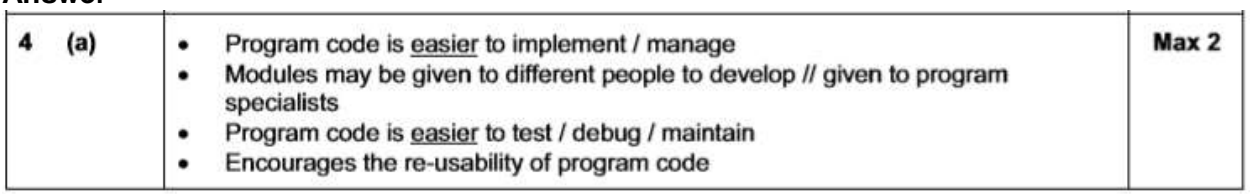

# **9608/23/MJ/17**

**5** A multi-user computer system records user login information in a text file, LoginFile.txt. Each time a user successfully logs into the system, the following information is recorded:

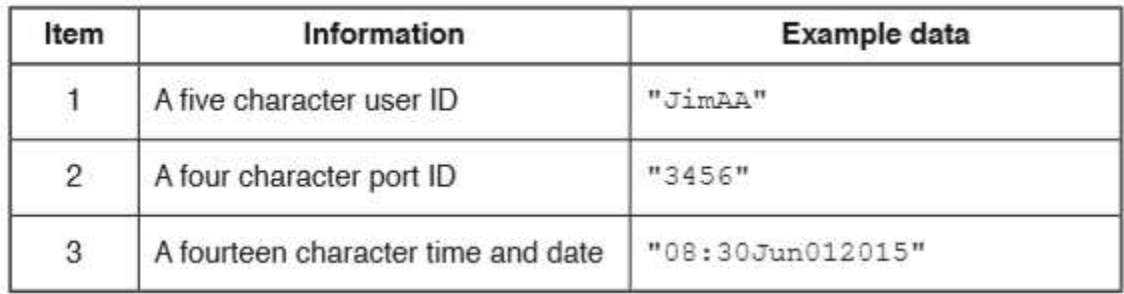

The data items are concatenated to form a single string. Each string is saved as a separate line in the text file.

The example data in the preceding table would result in the following text line in the file:

### "JimAA345608:30Jun012015"

The computer system can produce a list of the successful login attempts by a given user.

The file **LoginFile.txt** is searched for a given user ID and the corresponding data are copied into a 2D array**, LoginEvents**.

**LoginEvents** has been declared in pseudocode as:

**DECLARE LoginEvents[1 : 1000, 1 : 2] OF STRING**

A procedure, **SearchFile**, is needed to search the file and copy selected data to the array. The main steps of the procedure are as follows:

- Input a user ID.
- **Search LoginFile.txt** for entries with matching user ID.
- **E** For matching entries, copy items 2 and 3 above into the LoginEvents array.

You can assume that:

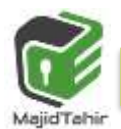

- the system initialises all elements of LoginEvents to an empty string " ", before it calls SearchFile
- there will be no more than 1000 successful logins for a single user.

Write program code for the procedure SearchFile. Visual Basic and Pascal: You should include the declaration statements for variables. Python: You should show a comment statement for each variable used with its data type.

#### Programming language

#### Program code

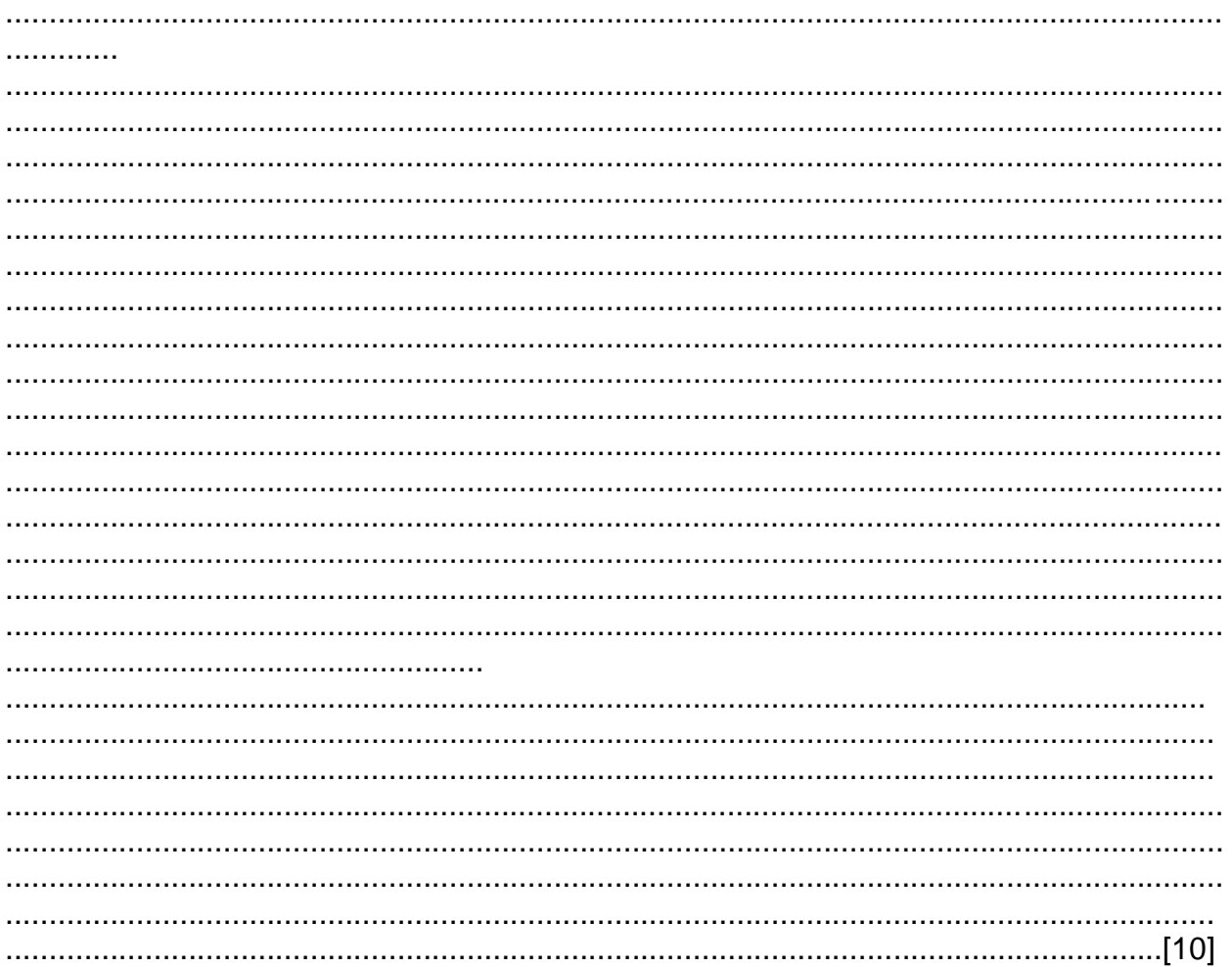

## 9608/23/MJ/17 **Answer**

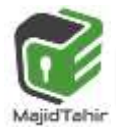

**Programming Code Example Solutions** 

### Q5 : Visual Basic

```
Sub SearchFile()
   Dim FileData As String
   Dim SearchID As String
   Dim ArrayIndex As Integer
   ArrayIndex = 1FileOpen(1, "LoginFile.txt", OpenMode.Input)
   SearchID = Console.Feadline()Do While Not EOF(1)
      FileData = LineInput(1)If SearchID = LEFT (FileData, 5) Then
         LoginEvents (ArrayIndex, 1) = Mid (Filedata, 6, 4)
         LoginEvents (ArrayIndex, 2) = Right (Filedata, 14)
         ArrayIndex = ArrayIndex + 1End If
   Loop
   FileClose(1)
End Sub
```
#### Alternative:

```
Sub SearchFile()
  Dim FileData As String
  Dim SearchID As String
  Dim ArrayIndex As Integer
  Dim MyFile As System. IO. StreamReader
  ArrayIndex = 1MyFile = Mycomputer.FileSystem.OpenTextFileReader("Loginfile.txt")
  SearchID = Console, Readline()Do While MyFile. Peek < > -1FileData = MyFile.Feadline()If SearchID = LEFT (FileData, 5) Then
        LoginEvents (ArrayIndex, 1) = Mid(Filedata, 6, 4)
        LoginEvents (ArrayIndex, 2) = Right (Filedata, 14)
        ArrayIndex = ArrayIndex + 1End If
  Loop
  MyFile.Close
End Sub
```
### **9608/22/MJ/18**

**3** A chocolate factory produces bars of chocolate. A computer program controls the process.

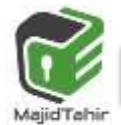

7

The weight of each bar is stored in an array, **BarWeight.** The array contains 100 elements, representing the weights of 100 bars that make up one shipping box.

A procedure, **CheckWeight()**, is required to:

- 1. examine each array element and count how many times the weight has exceeded **MaxWeight**
- 2. compare the count obtained with a limit value, **Threshold**. Call procedure **ServiceCheck()** if the count exceeds the **Threshold**
- 3. output a message if the count does not exceed the **Threshold**. For example:

"ShippingBox OK – maximum weight exceeded 3 times."

Draw a program flowchart on the next page to represent the algorithm for the **CheckWeight()** procedure.

Assume that:

- the array contains 100 valid weight values and the first element is **BarWeight**[1]
- **MaxWeight**, **Threshold** and **BarWeight** are global variables. Variable declarations are not required in program flowcharts.

**9608/22/MJ/18 Answer**

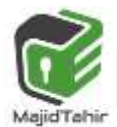

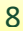

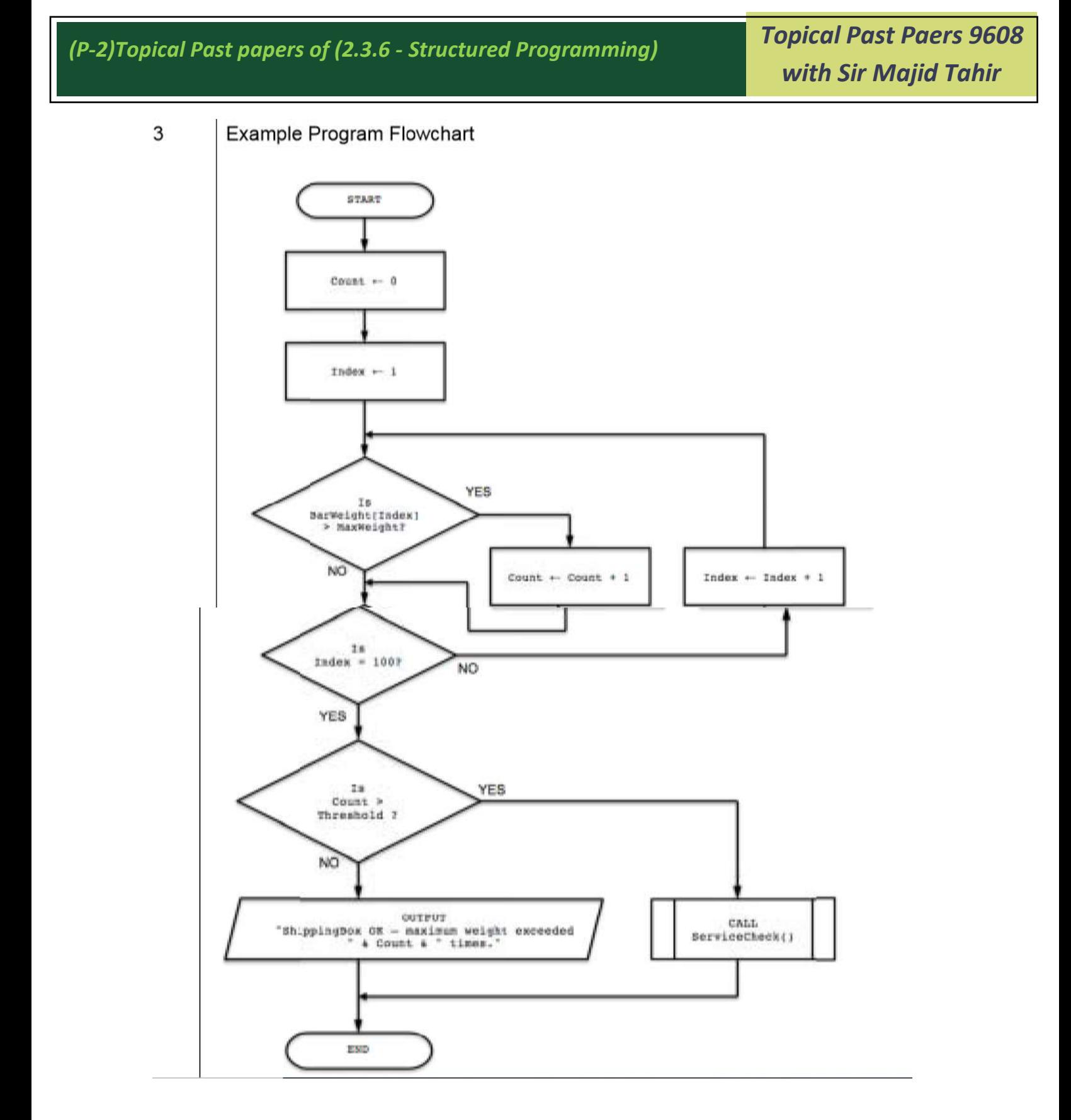

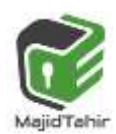

*Topical Past Paers 9608 with Sir Majid Tahir*

# **9608/21/ON/15**

```
Q.6
The program design in pseudocode is produced as follows:
01 DECLARE StaffNum : INTEGER 
02 DECLARE TaskNum : INTEGER 
03 DECLARE 
......................................................................
............................................................... 
04 DECLARE NewStaffTask : BOOLEAN 
05 
06 CALL InitialiseTaskGrid 
07 Completed \leftarrow 0
08 WHILE Completed <> 60 
09 NewStaffTask ← FALSE 
10 WHILE NewStaffTask = FALSE 
11 StaffNum ← RANDOM(1,5) //generates a random number 
12 TaskNum ← RANDOM(1,12) //in the given range 
13 IF TaskGrid[StaffNum, TaskNum] = FALSE 
14 THEN 
15 TaskGrid[StaffNum, TaskNum] ← TRUE 
16 NewStaffTask ← TRUE 
17 OUTPUT StaffNum, TaskNum 
18 ENDIF 
19 ENDWHILE 
20 Completed \leftarrow Completed + 1
21 ENDWHILE 
22 OUTPUT "Staff Task Count", Completed 
23 
24 // end of main program 
25 
26 PROCEDURE InitialiseTaskGrid()
27 DECLARE i : INTEGER 
28 DECLARE j : INTEGER 
29 FOR i ← 1 TO 5 
30 FOR j ← 1 TO 12 
31 TaskGrid[i, j] ← FALSE 
32 ENDFOR 
33 ENDFOR 
34 ENDPROCEDURE
```
Study the pseudocode and answer the questions below.

Give the line number for:

(i) The declaration of a BOOLEAN global variable. .................... [1]

(ii) The declaration of a local variable. .................... [1]

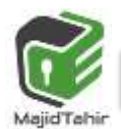

**Topical Past Paers 9608** with Sir Majid Tahir

(iii) The incrementing of a variable used as a counter, but not to control a 'count (iv) A statement which uses a built-in function of the programming language.

# $(c)$

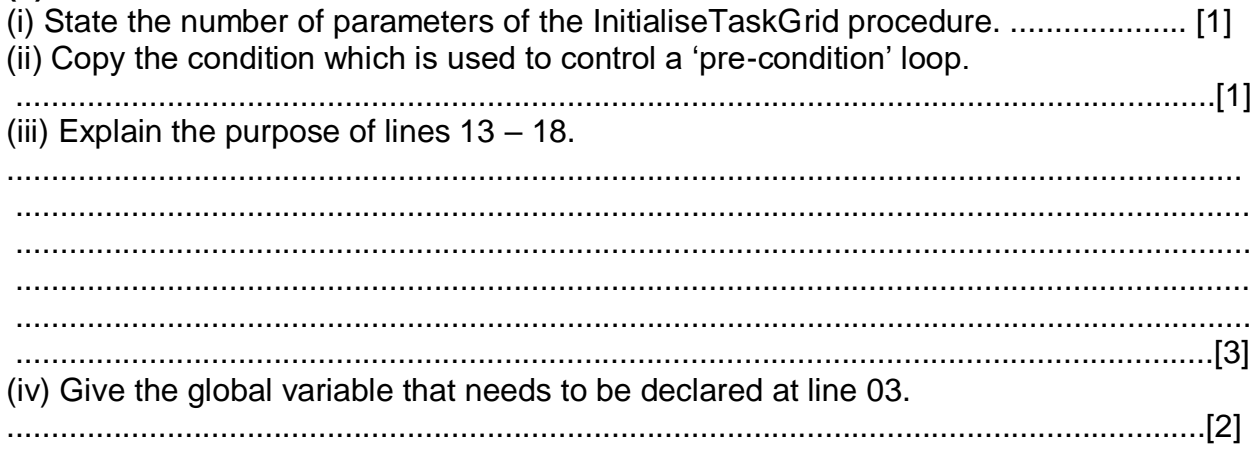

# 9608/21/ON/15

# **Answer**

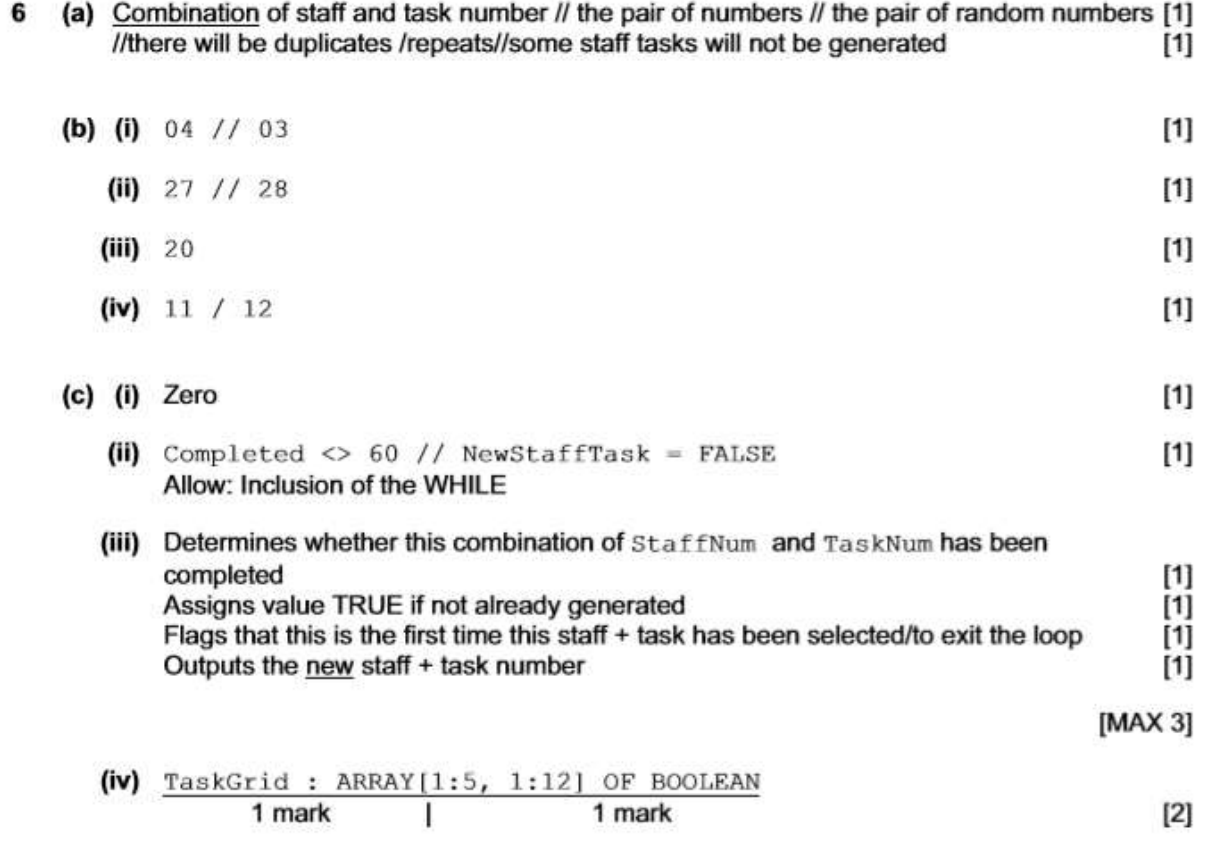

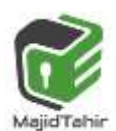